**3 jours pour prendre en main la suite Google**

**Durée :** 3 jours 21h **Tarif :** 805 € HT

Éligible **CPF**  $R$ éf  $\cdot$  IO5

**ORMATION** 

**Points forts :** Possibilité de valider les acquis de cette formation avec la certification ICDL.

## **Objectifs**

- Prendre en mains l'interface Google.
- Communiquer et s'organiser à distance.
- Produire des documents en ligne avec les outils Google Suite.
- Stocker et partager des documents.

#### **Programme**

- **Créer un compte et utiliser l'interface Google.**
- **Communiquer et s'organiser à distance :**
- Configurer et utiliser la messagerie Gmail.
- Configurer et utiliser Google Agenda.
- Collaborer en ligne, importer, exporter des documents avec le Drive.

## **Démarche pédagogique**

Alternance d'exposés théoriques et de cas pratiques.

**Formateur :** Formateur sélectionné par le CEPPIC pour ses compétences techniques et son expérience significative, tant sur le sujet traité qu'en matière de pédagogie.

#### **Public**

Toute personne souhaitant utiliser les outils de travail collaboratif offerts par Google

## **Prérequis**

Être initié à l'utilisation d'un ordinateur

# **Modalités d'évaluation**

Evaluation des acquis tout au long de la formation avec des exercices pratiques et des quizz.

Chaque participant complète également un test de positionnement en amont et en aval pour valider les compétences acquises.

**5 453** personnes formées en 2022

Possibilité de valider le module Outils Collaboratifs de l'ICDL. **Coût forfaitaire de l'ICDL :** 80 € HT Carte valable quel que soit le nombre de modules passés (Tableur, Traitement de texte, Présentation...)

**Dates de session**

Nous consulter

194, rue de la Ronce 76230 ISNEAUVILLE

[www.ceppic.fr](http://www.ceppic.fr/) 

Toutes nos formations sont réalisables  $\circled{2}$  sur mesure en intra-entreprise

**CONTACT Laetitia LIENARD** 02.35.59.44.13 [laetitia.lienard@ceppic.fr](mailto:laetitia.lienard@ceppic.fr)

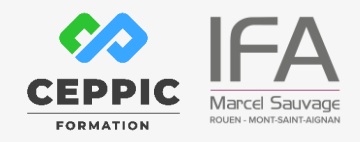

FO31 – Version B – P2 - Fiche programme stage court

- **Produire des documents avec les outils bureautiques :**
- Le traitement de texte Google Docs.
- Le tableur Google Sheets.
- Les présentations Google Slides.

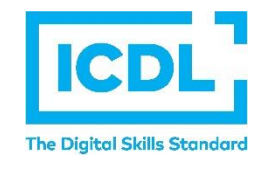